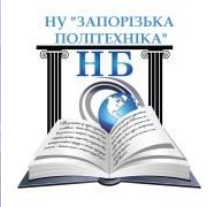

## СПРАВЖНІ ДИВА КОМП ЮТЕРНОЇ ГРАФІКИ

(3.12-Всесвітній день комп`ютерної графіки)

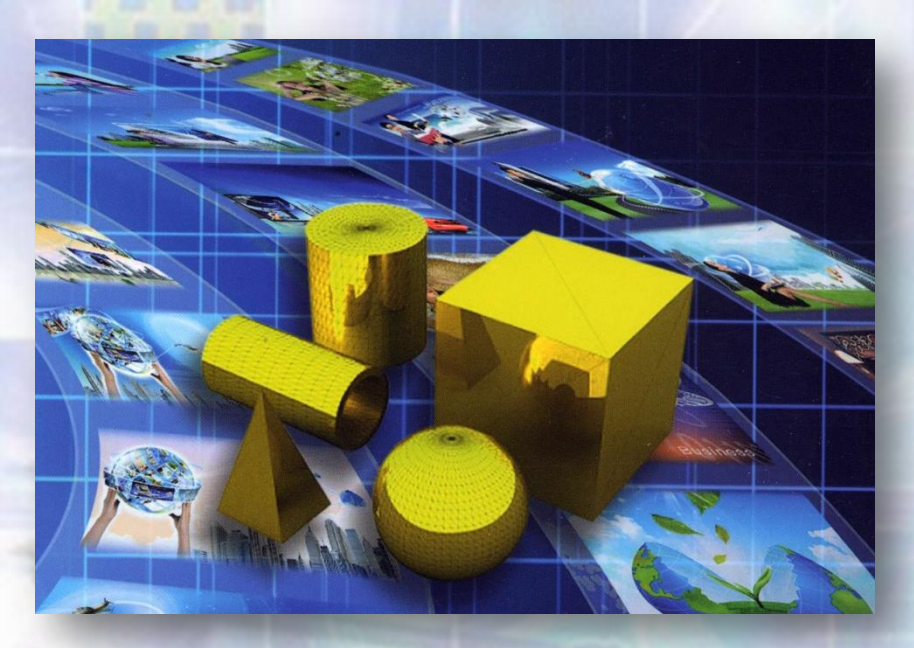

**Розвиваючись, людство завжди прагнуло відобразити, а потім і втілити в життя свої бажання і навколишній світ. Виникнення комп'ютерних програм з 2D і 3D моделювання стала частиною процесу на шляху від ідеї до результату. Засоби дво- і тривимірного комп'ютерного моделювання знаходять нині все більше застосування, їх застосування дозволяє ефективно виконувати проектно-конструкторські роботи, дає можливість використовувати звичні принципи проектування від просторової моделі до її двовимірного представлення.**

**Комп'ютерне моделювання широко використовують у різних сферах діяльності, воно завойовує все більшу популярність, а іноді без нього вже неможливо обійтися. Фахівці, що володіють такими знаннями, нині мають великий попит на ринку праці.**

## **З історії виникнення комп'ютерної графіки**

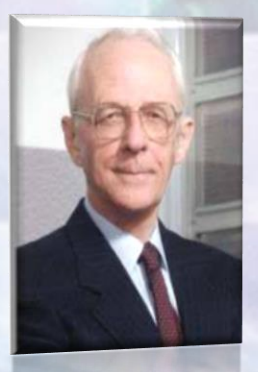

**Початком ери власне комп'ютерної графіки можна вважати грудень 1951 року, коли в Массачусетському технологічному інституті (МТІ) для системи протиповітряної оборони військово-морського флоту США був розроблений перший дисплей для комп'ютера "Вихрь". Винахідником цього дисплея був інженер з МТІ Джей Форрестер.**

**Перше використання комп'ютерної графіки пов'язують з ім'ям Дж. Уїтні. Він займався кіновиробництвом в 50-60-х роках минулого століття і вперше використовував комп'ютер для створення титрів до кінофільму.**

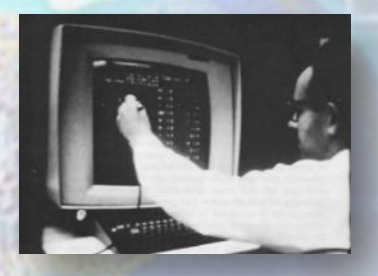

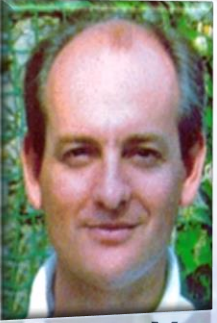

**У 1961 році програміст С. Рассел очолив проект зі створення першої комп`ютерної гри з графікою. Створення гри («Spacewar»)тривало приблизно 200 людино-годин. Гра була створена на машині PDP-1.**

**У середині 1960-х рр. з`явилися розробки в промислових додатках комп`ютерної графіки. Так, під керівництвом Т. Мофетта і Н. Тейлора фірма Itek розробила цифрову електронну креслярську машину. У 1964 році General Motors представила систему автоматизованого проектування DAC-1, розроблену спільно з IBM.**

**До Всесвітнього дня комп`ютерної графіки Науковa бібліотекa підготувала книжкову виставку: «Cправжні дива комп`ютерної графіки».**

НУ "ЗАПОРІЗЬКА **HOULEVEN** 

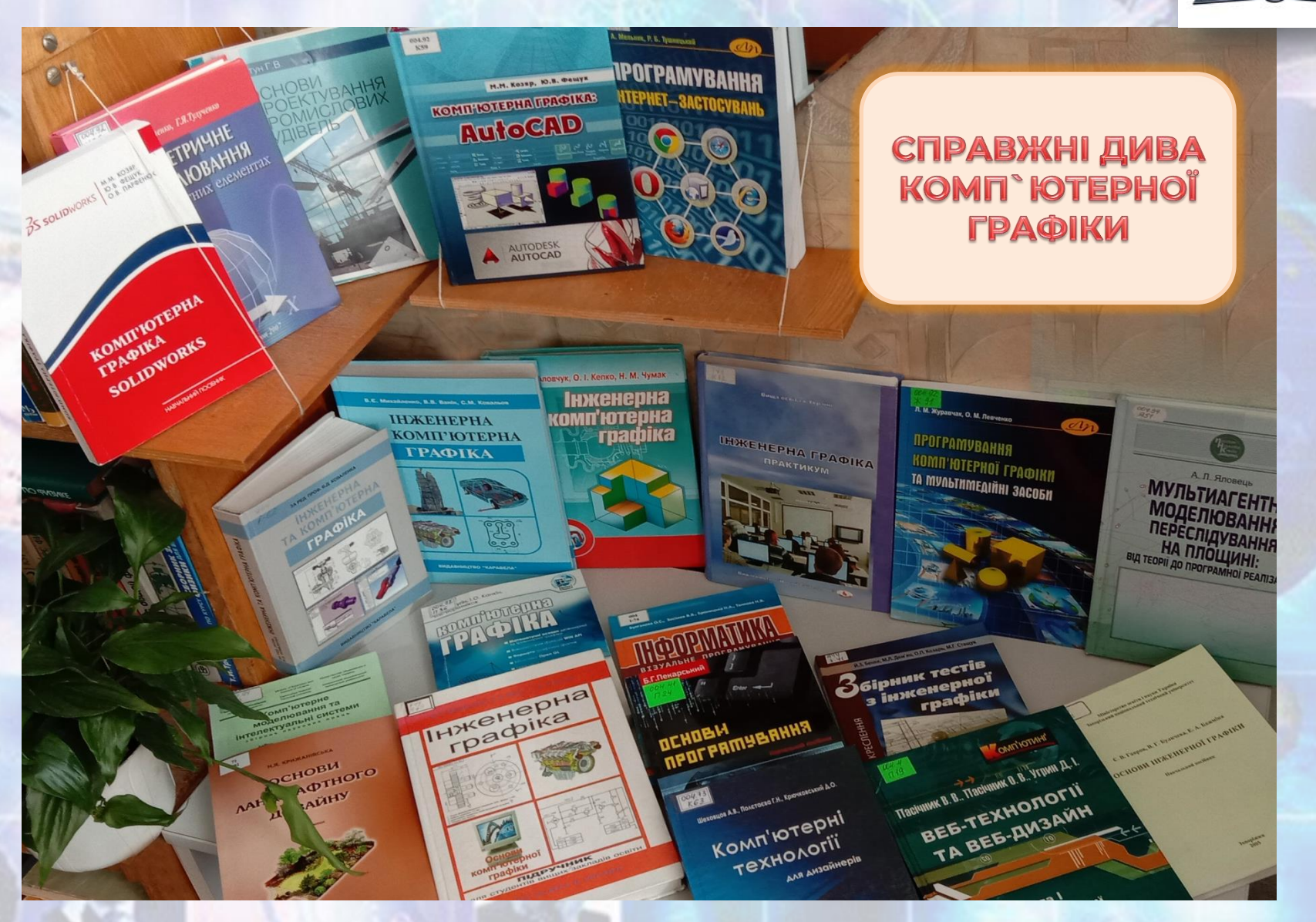

## **Добірка інтернет-посилань**

**<https://www.timetoast.com/timelines/e4ec17af-36a8-4c4c-941f-15b0f583f5e2> -Комп`ютерна графіка-історія виникнення**

**<http://www.ndu.edu.ua/liceum/grafika.pdf> - Основи комп`ютерної графіки**

**<http://crashinform.blogspot.com/p/12.html>- Застосування, недоліки та редактори 3D-графіки**

**<https://winsoft.com.ua/windows/grafika> 75+ графічних програм для комп'ютера**

**[https://programy.com.ua/ua/graphics\\_editor/](https://programy.com.ua/ua/graphics_editor/) Графічні редактори**